#### **Introduction to R SoftwareSwayam Prabha**

# **Lecture 25**

# **Display using Print and Format Functions with Concatenate**

#### **Shalabh**

# **Department of Mathematics and Statistics**

**Indian Institute of Technology Kanpur**

**Slides can be downloaded from http://home.iitk.ac.in/~shalab/sp**

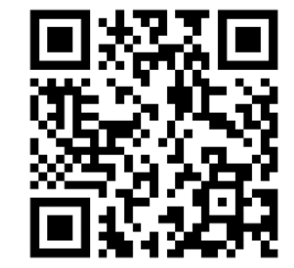

1

#### **Strings**

- **Formatting and Display of Strings**
- **Operations with Strings**

**We need formatting and display of strings to obtain the results of specific operations in required format.** 

**Important commands regarding formatting and display are** 

**print, format, cat, and paste.**

**print function prints its argument.** 

**Usage**

**print()** 

**print() is a generic command that is available for every object class.** 

#### **Examples:**

- **> print( sqrt(5) )**
- **[1] 2.236068**

R Console  $> print(sqrt(5))$  $[1]$  2.236068  $\geq$ 

**Examples:** 

**> print( sqrt(5), digits=5 )** 

**[1] 2.2361** 

R Console  $> print(sqrt(5), digits=5)$  $[1]$  2.2361  $\geq$ 

**Format an R object for meaningful printing.**

**Usage**

```
format(x, ...)
```
**x is any R object; typically numeric.**

**format(x, trim = FALSE, digits = NULL, nsmall = 0L, justify = c("left", "right", "centre", "none"), width = NULL, ...)**

- **digits shows how many significant digits are to be used nsmall shows the minimum number of digits to the right of the decimal point**
- **justify provides left‐justified (the default), right‐justified, or centred.**

**> print( format( 0.8, digits=10, nsmall=15 ) )** 

**[1] "0.800000000000000"** 

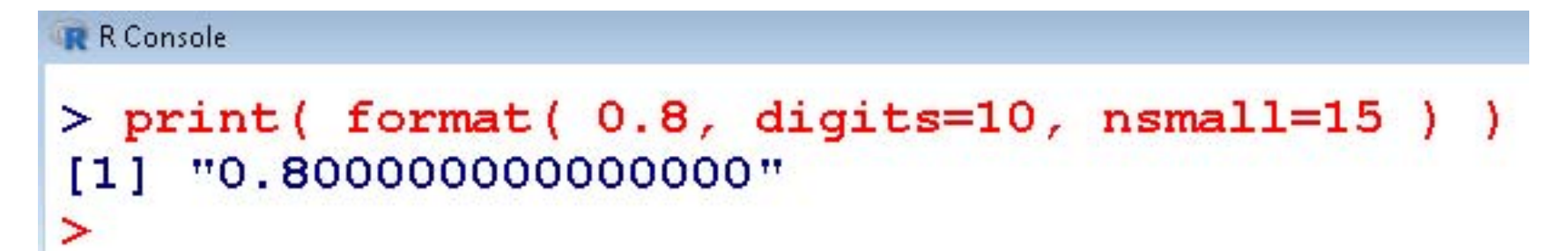

#### **Example:**

```
> x <-matrix(nrow=3, ncol=2, data=3:8, byrow=T)
```

```
> print(x)
   [,1] [,2]
[1,] 3 4
[2,] 5 6
[3,] 7 8
```
**Here, a matrix is displayed in the R command window.** 

**One can specify the desired number of digits with the option digits.** 

```
R R Console
> x <- matrix (nrow=3, ncol=2, data=3:8, byrow=T)
\geq> x[71] [72][1,1]3 \t 46\overline{6}[2, 1 5][3, 1 7]\overline{\mathbf{8}}\geq
```
**The print function has a significant limitation that it prints only one object at a time.** 

**Trying to print multiple items gives error message:**

**> print("The zero occurs at", 3\*pi, "radians.") Error in print.default("The zero occurs at", 3 \* pi, "radians.") : invalid 'quote' argument**

```
R R Console
> print ("The zero occurs at", 3*pi, "radians.")
Error in print.default("The zero occurs at", 3 * pi, "radians.") :
  invalid 'quote' arqument
\geq
```
**The only way to print multiple items is to print them one at a time**

```
> print("The zero occurs at"); print(3*pi); 
print("radians")
[1] "The zero occurs at"
[1] 9.424778
[1] "radians"
```
**The cat function is an alternative to print that lets you combine multiple items into a continuous output.**

```
R R Console
> print ("The zero occurs at"); print (3*pi); print ("radians")
[1] "The zero occurs at"
[1] 9.424778
[1] "radians"
>|
```
#### **cat function**

• **The function cat() concatenate (link in the same sequence) and print the arguments in strings, concatenates them and prints the entire string in the command window.**

• **cat is useful for producing output in user‐defined functions.**

• **It converts its arguments to character vectors, link them together in the same sequence to a single character vector, appends the given sep = string(s) to each element and then outputs them.**

**cat function**

**Usage**

**cat(... , file = "", sep = " ", …)**

**cat puts a space between each item by default.**

**One must provide a newline character (\n) (newline) to terminate the line.**

**The only way to print multiple items is to print them one at a time**

```
> print("The zero occurs at"); print(3*pi); 
print("radians")
[1] "The zero occurs at"
[1] 9.424778
[1] "radians"
```
**The cat function is an alternative to print that lets you combine multiple items into a continuous output:**

**> cat("The zero occurs at", 3\*pi, "radians.", "\n") The zero occurs at 9.424778 radians.**

```
R Console
> print ("The zero occurs at"); print (3*pi); print ("radians")
[1] "The zero occurs at"
[1] 9.424778
[1] "radians"
\geq> cat("The zero occurs at", 3*pi, "radians.", "\n")
The zero occurs at 9.424778 radians.
\geq
```
**> d <- date() > cat("Today is:", d, "\n" )** 

**Today is: Fri Jun 05 08:50:28 2020** 

```
R R Console
> d < - date()
> cat("Today is:", d, "\n")
Today is: Fri Jun 05 08:50:28 2020
> I
```

```
> x <- 8
```
**> cat("The square of", x, "is", x^2, "!\n")** 

```
The square of 8 is 64 !
```

```
R R Console
> x < - 8
> cat("The square of", x, "is", x^2, "!\n")
The square of 8 is 64 !
\geq
```
**> cat("The square root of",x,"is**

**approximately", format(sqrt(x),digits=3),"\n")**

```
The square root of 8 is approximately 2.65
```

```
R R Console
                                                                          > cat("The square root of", x, "is approximately", format(sqrt(x), digits=3), "\$
The square root of 8 is approximately 2.83
\geq
```
**The cat function can also print simple vectors** 

**> evenno <- c(2,4,6,8,10,12)**

**> evenno**

**[1] 2 4 6 8 10**

```
> cat("The first few even numbers are:", 
evenno, "...\n")
The first few even numbers are: 2 4 6 8 10 ...
```

```
R R Console
> evenno <- c(2,4,6,8,10,12)
\geq> evenno
[1] 2 4 6 8 10 12
\geq> cat("The first few even numbers are:", evenno, "...\n")
The first few even numbers are: 2 4 6 8 10 12 ...
```